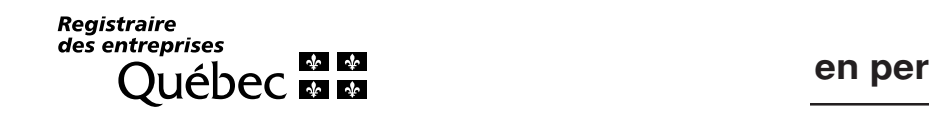

# **Demande de constitution en personne morale sans but lucratif**

*Loi sur les compagnies* (L.R.Q., c. C-38, partie III)

Requête et mémoire des conventions

Les requérants soussignés désirent obtenir des lettres patentes, en vertu de la partie III de la *Loi sur les compagnies*, les constituant en personne morale, aux conditions énoncées dans les pièces jointes.

Inscrire le nom de la personne morale et sa version dans une autre langue que le français, s'il y a lieu.

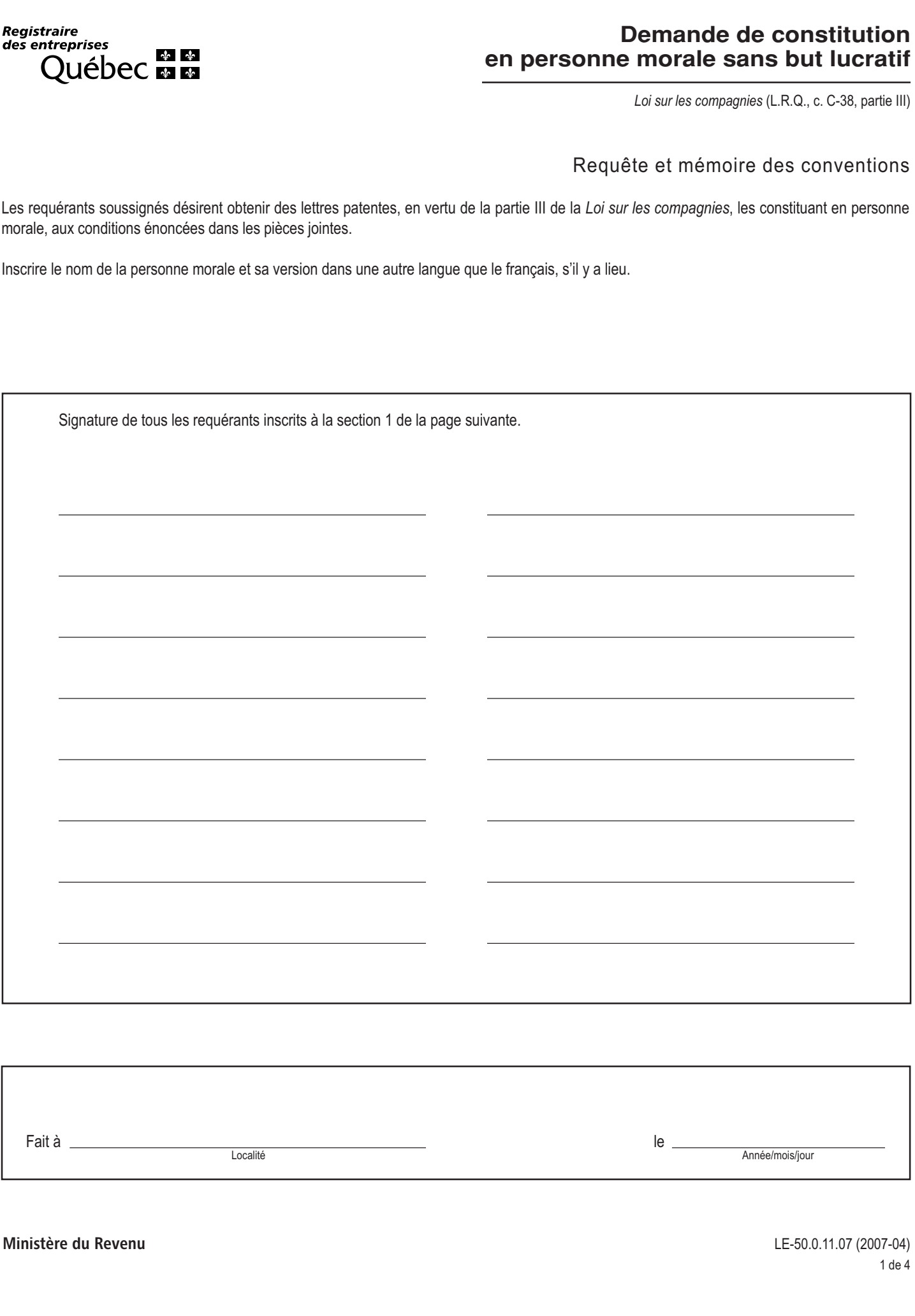

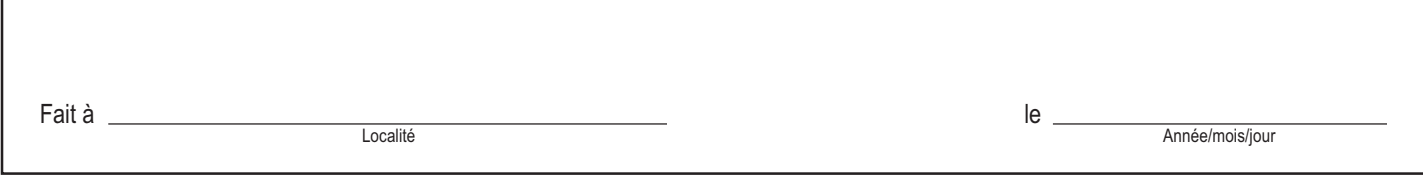

### **Page précédente**

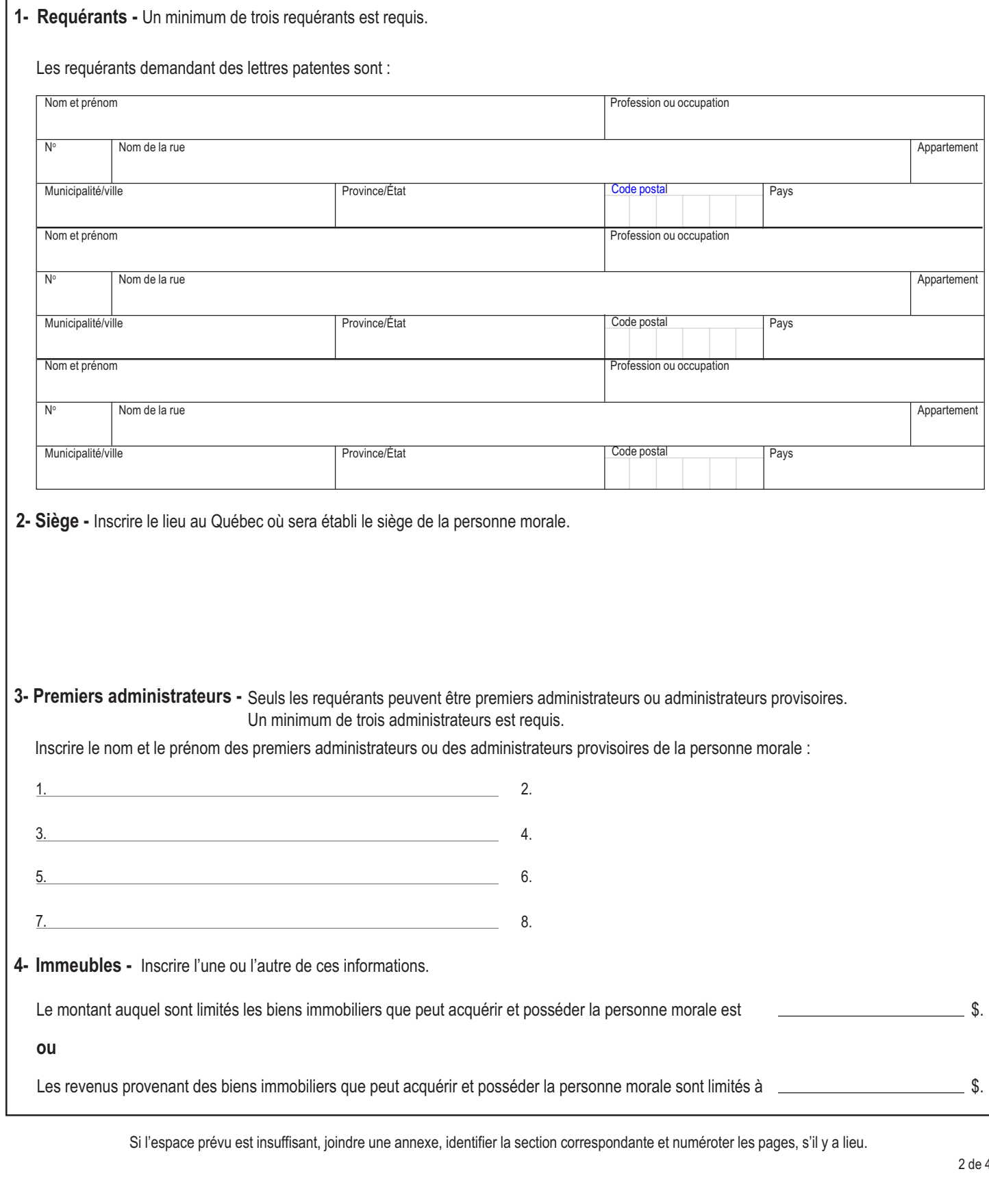

Si l'espace prévu est insuffisant, joindre une annexe, identifier la section correspondante et numéroter les pages, s'il y a lieu.

**Page précédente**

### **5- Objets**

Le ou les objets pour lesquels la constitution en personne morale est demandée sont : (inscrire les buts poursuivis)

Si l'espace prévu est insuffisant, joindre une annexe, identifier la section correspondante et numéroter les pages, s'il y a lieu.

**6- Autres dispositions** (s'il y a lieu)

Si l'espace prévu est insuffisant, joindre une annexe, identifier la section correspondante et numéroter les pages, s'il y a lieu.

**NE PAS TÉLÉCOPIER. RETOURNER TOUS LES DOCUMENTS ACCOMPAGNANT CETTE DEMANDE AVEC VOTRE PAIEMENT.**

**Valider Imprimer Paiement** 

#### **Nom de la personne morale sans but lucratif**

#### **Déclaration d'un requérant**

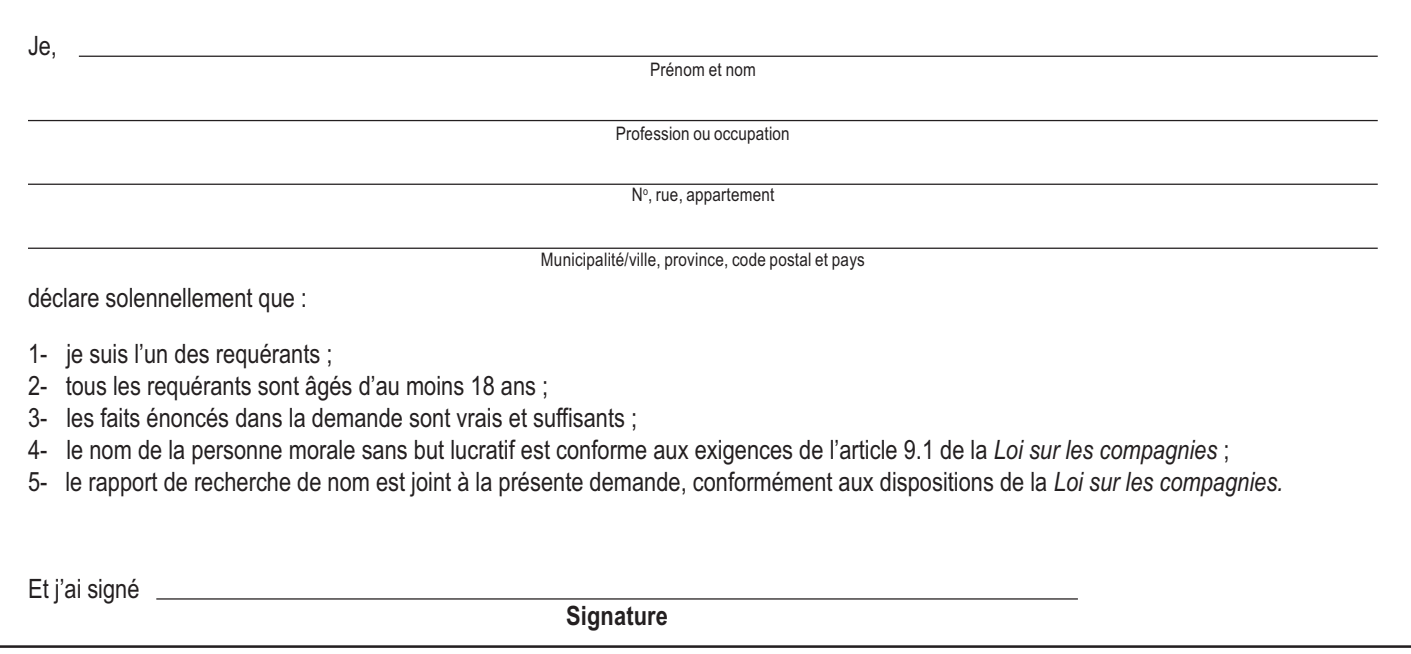

#### **Affirmation solennelle** (Cette section ne peut être remplie à l'écran)

L'affirmation solennelle doit être reçue et signée par une personne habilitée à recevoir les serments. Si cette personne n'est pas avocat, notaire ou juge, il y a lieu d'inscrire le nom du district judiciaire pour lequel elle a été nommée ou son matricule de commissaire à l'assermentation. **L'affirmation solennelle doit être signée à une date identique ou postérieure à celle de la demande**.

Un requérant ne peut agir comme commissaire à l'assermentation.

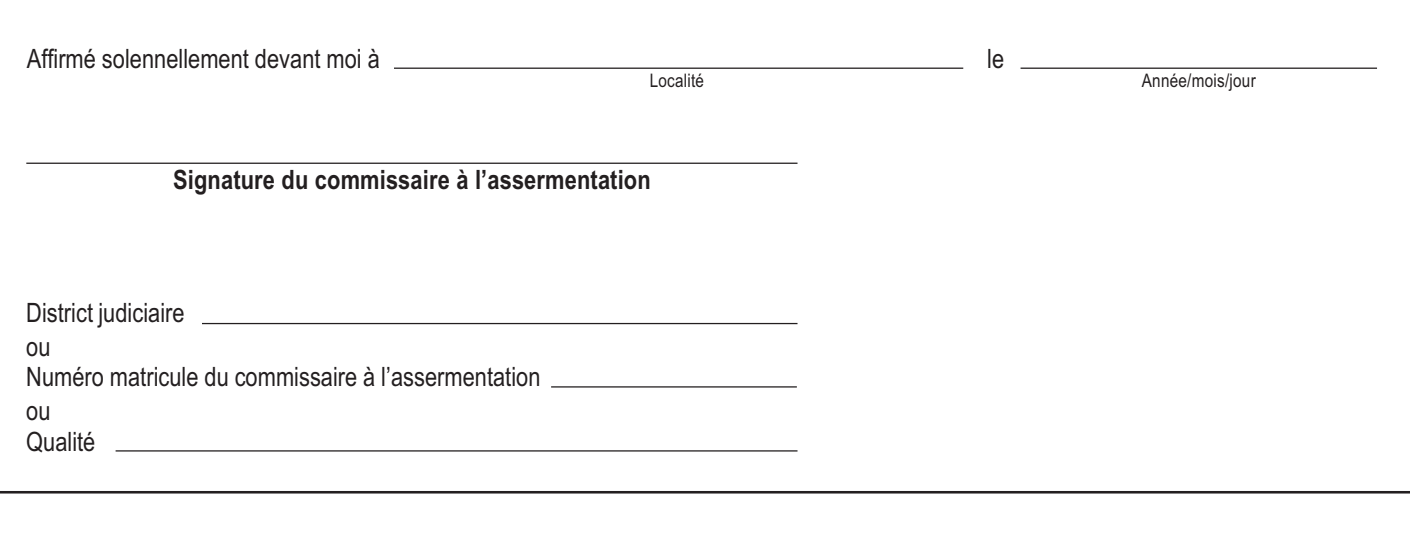

Annexe 1 - (remplir si l'espace prévu au formulaire est insuffisant)

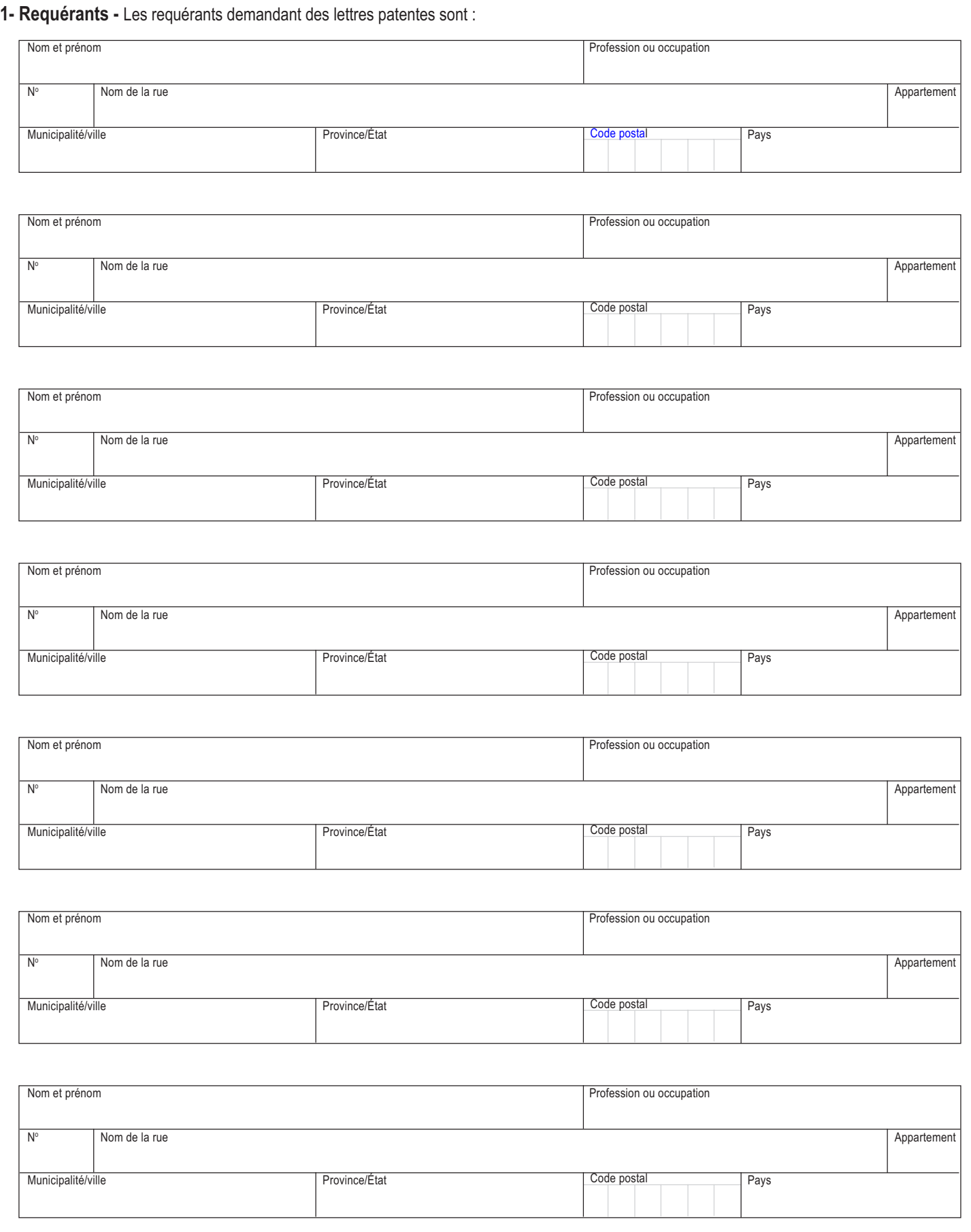

Si l'espace prévu est insuffisant, joindre une annexe, identifier la section correspondante et numéroter les pages, s'il y a lieu.

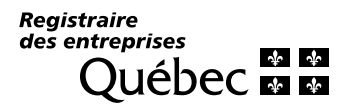

# **Demande de constitution en personne morale sans but lucratif**

*Loi sur les compagnies* (L.R.Q., c. C-38, partie III)

**Retour au formulaire**

#### **Qu'est-ce qu'une demande de constitution en personne morale sans but lucratif ?**

Cette demande est utilisée pour constituer une personne morale sans but lucratif en vertu de la partie III de la *Loi sur les compagnies*. Cette personne morale regroupe des individus qui poursuivent entre autres un but à caractère moral ou altruiste et n'a pas l'intention de faire des gains pécuniaires à partager entre les membres, comme par exemple : Club social..., Club de l'Âge d'or..., Association sportive..., etc.

Ces dispositions découlent de la *Loi sur les compagnies*. Veuillez au besoin vous référer au texte légal qui a préséance sur les présentes.

La demande doit être accompagnée d'un rapport de recherche des noms utilisés et déclarés au registre des entreprises individuelles, des sociétés et des personnes morales, ci-après appelé registre des entreprises, obtenu préalablement et, s'il y a lieu, de la confirmation de réservation de nom.

Le registraire des entreprises émettra des lettres patentes et en déposera un exemplaire au registre. Ce dépôt entraîne l'immatriculation de la personne morale. Un exemplaire des lettres patentes sera expédié à la personne morale avec une déclaration initiale qui devra être remplie et retournée dans les 60 jours de la date d'immatriculation.

L'immatriculation de la personne morale sans but lucratif vise à rendre publiques des informations essentielles pour les citoyens et les entreprises ayant à transiger avec elle.

Elle permet d'obtenir le numéro d'entreprise du Québec (NEQ). Ce numéro de dix chiffres sert d'identifiant à la personne morale dans ses communications avec le registraire des entreprises ou lorsque celle-ci veut s'inscrire à différents programmes et services du gouvernement du Québec.

### **Où transmettre la demande de constitution en personne morale sans but lucratif ?**

La demande doit être transmise au registraire des entreprises.

### **Besoin d'aide ?**

Le registraire des entreprises met à votre disposition un guide pour vous aider à remplir la présente demande. Ce guide a pour titre « Comment constituer une personne morale sans but lucratif » et peut être consulté dans le site à l'adresse suivante : www.registreentreprises.gouv.qc.ca ou obtenu en communiquant avec notre service à la clientèle.

### **Modalités de paiement et tarifs**

Consulter la liste des tarifs.

Note : Ce formulaire doit être imprimé ou dactylographié, lisible et propre à la reproduction par microfilm et photocopie.

### **Pour nous joindre**

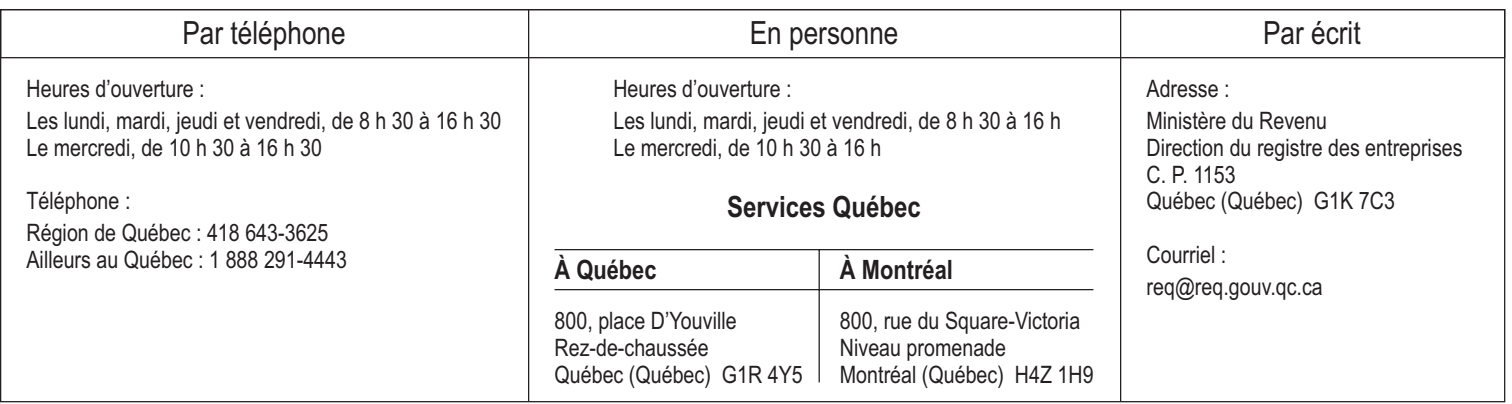

Votre numéro d'entreprise du Québec (NEQ) vous permet de consulter en tout temps votre dossier dans le site suivant : www.registreentreprises.gouv.qc.ca. Tous les formulaires du registraire des entreprises peuvent être remplis dans ce site.

E **Retour au formulaire**

### **Conditions relatives au nom**

Le registraire des entreprises exerce un contrôle sur certains aspects du nom proposé. Ainsi, ce nom ne doit pas entre autres contrevenir aux dispositions de la *Charte de la langue française* ou être identique à un nom utilisé par une autre personne, une autre société ou un autre groupement au Québec, en tenant compte notamment des critères déterminés par règlement.

La personne morale sans but lucratif a toujours le devoir de s'assurer que le nom proposé est conforme aux dispositions de l'article 9.1 de la *Loi sur les compagnies* et de ses règlements ainsi qu'au Règlement sur la langue du commerce et des affaires. Le contrôle exercé par le registraire des entreprises ne l'en dispense pas.

S'il est établi sur plainte d'un intéressé que le nom prête à confusion avec un autre nom ou enfreint autrement la loi et/ou les règlements, l'utilisateur peut être contraint de le remplacer.

**Comment procéder pour constituer une personne morale sans but lucratif en vertu de la partie III de la** *Loi sur les compagnies* **:**

```
1re étape :
```
#### **Obtenir un rapport de recherche de nom**

Vous pouvez soit transmettre une demande au registraire des entreprises pour obtenir un rapport de recherche de nom ou une réservation de nom, accompagnée du paiement requis, soit effectuer vous-même un rapport de recherche de nom dans le site à l'adresse suivante : www.registreentreprises.gouv.qc.ca.

#### **2e étape :**

#### **Joindre obligatoirement à votre demande de constitution**

- le rapport de recherche de nom et, s'il y a lieu, la confirmation de réservation de nom obtenue ;
- le paiement requis.

#### **Important**

Dans le cas où nous aurions besoin d'information supplémentaire au sujet de votre demande, vous pouvez, sur une base volontaire, nous fournir vos coordonnées ou celles d'une personne autorisée avec qui nous pourrons communiquer.

Ces informations seront traitées de façon confidentielle et elles seront utilisées uniquement pour la présente demande. De plus, elles ne feront pas l'objet d'un dépôt au registre des entreprises. Pour nous autoriser à utiliser ces coordonnées, veuillez joindre ce document à votre demande.

Prénom et nom (en lettres moulées)

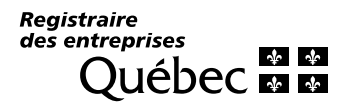

**Modalités de paiement et tarifs**

Nous désirons vous informer qu'il existe trois modalités de paiement pour toutes vos transactions d'affaires avec le registraire des entreprises, à savoir :

- 1. en espèces ou par carte de débit INTERAC, en personne seulement ;
- 2. par chèque visé ou mandat fait à l'ordre du ministre du Revenu. Un délai de rétention de 10 jours s'applique pour toute demande payée par chèque non visé ;
- 3. par carte de crédit MasterCard ou Visa (remplir la section ci-dessous).

## **Demande de constitution en personne morale sans but lucratif**

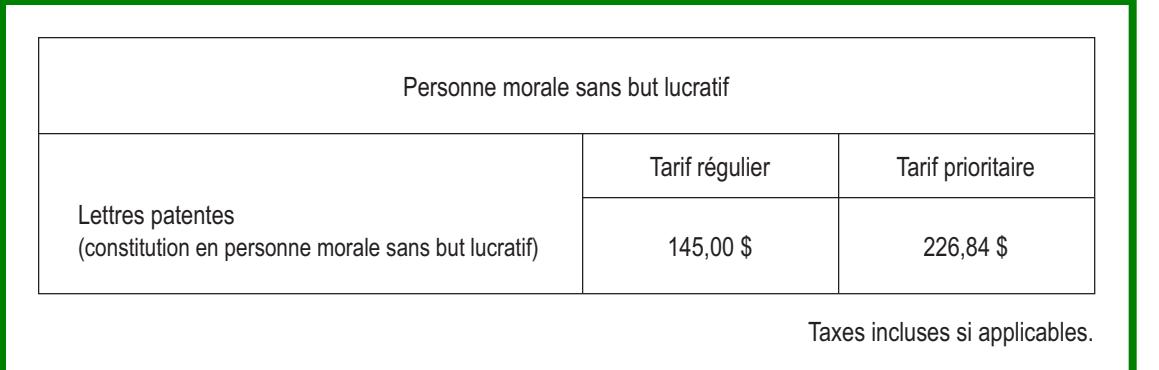

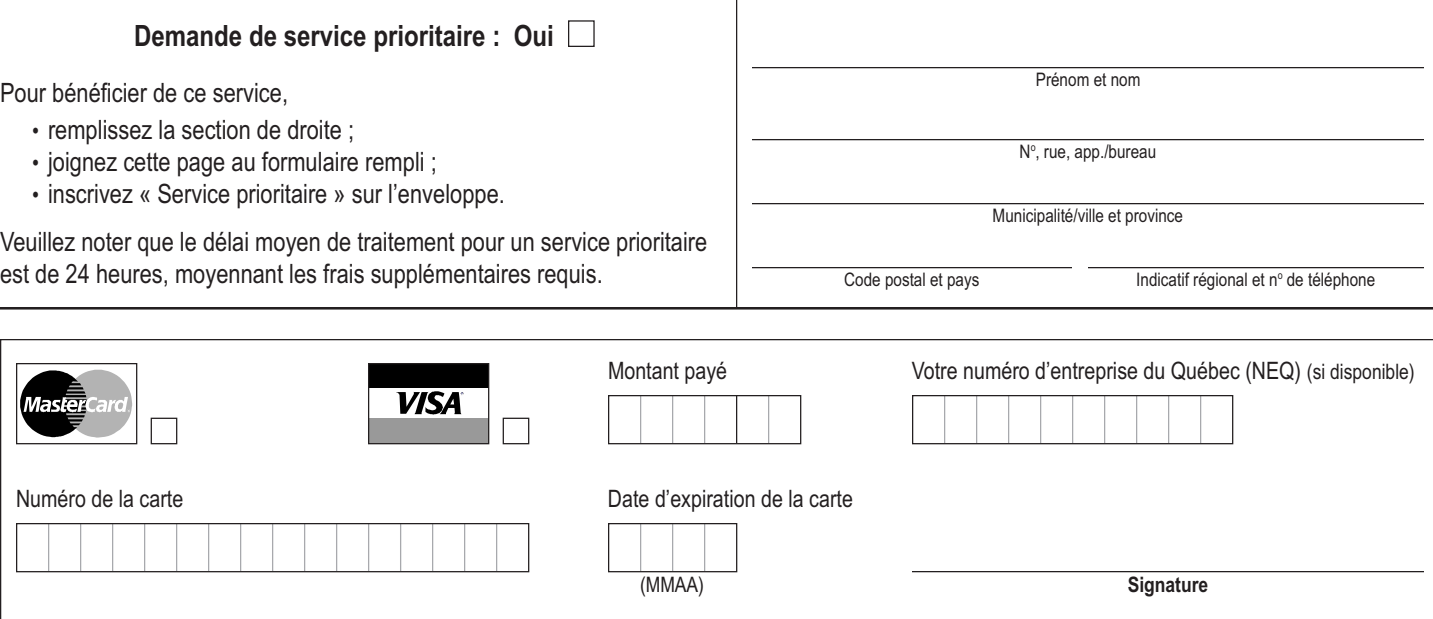

Pour un paiement par carte de crédit, joindre cette page à votre formulaire.

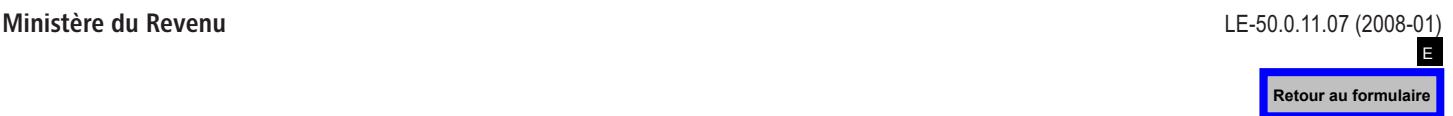